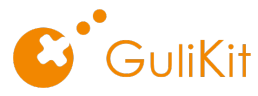

**COULT COUNTER COUNTER COUNTER**<br>
Questions & Answers for GuliKit Smart King Kong and King Kong Pro Controllers<br>
Auto Pilot Gaming? How to set it up?<br>
Auto Pilot Gaming is the exclusive technology on GuliKit Smart KingKong **COUT KIT**<br>Questions & Answers for Gulikit Smart King Kong and King Kong Pro Controllers<br>What is Auto Pilot Gaming? How to set it up?<br>Auto Pilot Gaming? How to set it up?<br>Auto Pilot Gaming is the exclusive technology on Gu Auto Pilot Gaming is the exclusive technology on GuliKit Smart King Kong Pro Controllers<br>
Auto Pilot Gaming is the exclusive technology on GuliKit Smart KingKong and KingKong Pro controllers that allow to record all the<br>
g **COUT ANTIST COUTS AS ARSWERS OF CONTROLL COUNTRY CONTROLL**<br>
What is Auto Pilot Gaming is How at the autor operation by the controllers<br>
Auto Pilot Gaming is the exclusive technology on Guilkit Smart KingKong and KingKong **COULT COUTS ACTIVE COUTS ACTIVE COUTS ACTIVE CONSUMPTER**<br>The consuming repeated actions like the consuming repeated actions like collections and KingKong Pro controllers<br>that is Auto Pilot Gaming is the exclusive technolo **COMPT CONSERV**<br> **COMPTENT CONSERVENT CONSERVENT AND ACT CONSERVENT CONSERVENT CONSERVENT AND MACROSOFT CONSERVENT AND MACROSOFT CONSERVENT AND MANAGEMENT CONSERVATION AND MANAGEMENT CONSERVATION AND MANAGEMENT CONSERVENT Considered Set and Set of Set and Set of Set button 3** seconds with a vibration start in the Set button 3 seconds with a vibration start, then second all the start is a vibration to start in the Set button of starts in th **COUT A COUT A SET ASSES AGAINS AGAINS AGAINS AGAINS AGAINS AGAINS AGAINS AGAINS AGAINS A SHOW AND A SHOW AND A SHOW CONTINUES AND A SHOW AND A SHOW AND A SHOW AND A SHOW AND STOP IN A LONG VIOLET AND A LONG VIOLET AND A L COLLER STATE AUTOM CONTROLLER START AUTOR CONTROLLER STATE CONTROLLER STATE AUTOR CONTROLLER STATE AUTOR CONTROLLER STATE AUTOR CONTROLLER STATE AUTOR CONTROLLER STATE AUTOR ON THE CONTROLLER STATE AUTOR ON THE CONTROLLER COURCE AND THE SET INTERT CONDUCT STAND WE CONDUCT STAND WE CONDUCT STAND WATER CONDUCTS WITH AUTON WE CONDUCT STAND WE CONDUCT WANTS ARE UNRECONDENT WARRAND TO CONDUCT AND MOST CONTINUOUS THE SURVEY DEPART ON THE SURVEY COUT A COUTE AT A COUTE AT A COUTE AT A COUTE AT A CONDIGERATION**<br> **PURLEM SURVER SURVER SHOW AND STATE AT A COUTER SURVER INTERNATION OF THE ART AND MAND SPIRO AND PROTOTIONS SHOW AND PROTOTIONS THAT ARRY AND PROTOTIONS** 

What is Auto Pilot is Marketing is the difference from others and King Kong Pro Controllers<br>What is AMS tell advance for Guildich marketing and King Kong Pro Controllers that allow to record all the<br>Auto Pilot Gaming is th Questions & Answers for Guillicit Smart King Kong and King Kong Pro Controllers<br>What is Auto Pilot Gaming? How to set it up?<br>Auto Pilot Gaming? How to set it up?<br>Auto Pilot Gaming it the exclusive technology on Guillicit S What is Auto Pilot Gaming? How to set it up?<br>Mario Pilot Gaming? How to set it up?<br>Mario Pilot Gaming is the exclusive technology on Gallicit Smart Kingking and Kingking Pro controllers that allow to record all the<br>gaming What is Auto Pilot Genning 21 Hou be set it lup?<br>Any Direct Genning is the exclusive ferchnology on Gulficit Smart KingKong and KingKong Pro controllers that allow to record all the<br>Auto Pilot Gaming is the exclusive ferti Auto Plot Gaming is the exclusive technology on Gulliet Smart KingKong and KingKong Pro controllers that allow to record all the any<br>gaming operaton you want and then auto un these operation by the controller institute ins gaming operations you want and then auto run these operation by the controller itself with hands free. This is pretty helpful for any<br>time consuming repeated actions like collecting game props,weapons,currency... etc in ga more advanced than normal Macros on other controllers. You may create lots of gaming fun from it.<br>Press the Set button 3 seconds with a vibration to start, the controller will then record all your operations before the Set Press the Set button 3 seconds with a vibration to start, the coatroller will then record all your operations before the Set button is<br>pressed again to stop or auto stop with a long-vibration when time rans up to it. limit pressed again to stop or auto stop with a long vibration when time runs up to 16 limit.<br>What the controller starts Anto Pilot gaming once for what it has recorded by vibrition press except the thurmstricks will atop Auto<br>b Next the controller starts Auto Pilot gaming once for what it has recorded by discing the Set Lution once. Double dids on the Set button will help the thus Advanced Mode which the exclusive technology on Guildi (Shing the button will let it run Auto Pilot gaming for what it has recorded continuously Any button press except the thumbatics will stop Auto<br>"Pilot gaming.<br>What is AMAS technology? what is the difference from other controllers on Pilot gaming.<br>What is AMarsechenberg? what is the difference from other controllers on motion sense? How to set it up with 4 levels?<br>AMA is Advanced Motion sense which is in exclusive technology on GuiliRi Smart KingKong P What is AMS technology? what is the difference from other controllers on motion sense? How to set it up with 4 levels?<br>AMS is Advanced Motion Sense which is the exchave technology on Guilkit Small fire (Section Home) For a What is AMS technology? what is the difference from other controllers on motion sense? How to set it up with 4 levels?<br>AMS is Advanced Motion Sense which is the exclusive technology on Guilitti Smark KingKong Pro controlle sense not only to mation sensing video games, such as the Legend of Zelda, Splatoon 2, Mario Karl B Deluxe,But also to those games<br>with no original motion sense,sepecially PPS games on Windows for fast aiming. Normally PC

with no original motion sense, proceduly PFS games on Windows for feat aiming. Normally PC games on Windows do not have motion<br>sense and you have to use thormsbicks, but now you can enjoy motion sense on these games with S sense and you have to use thumbsticks,but now you can enjoy motion sense on these games with Smart KingKong Pro controller, while<br>other controllers do not support this.<br>Frees Set betton + Lor ZL button to 4 levels Advanced other controllers do not support this.<br>Press Set button + L or ZL button to 4 levels Advanced Motion Sense setup. One whiration for low tevel motion sense, two vibrations for<br>readium level,three vibrations for high level,o Press Set button +L or ZL button to 4 levels Advanced Motion Sense setup. One vibration for low level motion sense, two vibrations for example and motion in every three steps on the formulation of the method on the control medium level, three vibrations for high level, once long vibration for motion sense cancel.<br>
What is ATM technology? what is the difference from Turbo on other controllers? How to set it up with 2 levels?<br>
ATM is Advanced What is ATM technology? what is the difference from Turbo on other controllers? How to set it up with 2 levels?<br>ATM is Advanced Turbo Mode which is the exclusive technology for setups on AB,X,Y,R,R,R buttons for both semi-ATM is Advanced Turbo Mode which is the oxclusive technology for setups on A,B,X,Y,R,ZB buttons for both semi-auto and auto rapid the which dones in a but of the button for fire, while absorped turn on one one controller o fire.Turbo on other controllers only support semi-auto rapid fire for which you need to hold the button for fire,while A<br>Mode also support auto rapid fire which doesn't ask to hold the button but fire continuously.<br>Press S

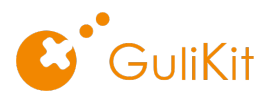

What is auto sleep and quick wake?<br>The controller will go into sleep mode if no operation in 10 minutes. Pressing on any button of ABXY will make it wake up quickly.<br>Why does my controller have unnormal response in gaming **The controller will go into sleep mode if no operation in 10 minutes.** Pressing on any button of ABXY will make it wake up quickly.<br>The controller will go into sleep mode if no operation in 10 minutes. Pressing on any but What is auto sleep and quick wake?<br>The controller will go into sleep mode if no operation in 10 minutes. Pressing on any button of ABXY will make it wake up quickly.<br>Why does my controller have unnormal response in gaming Some controller will go into sleep mode if no operation in 10 minutes. Pressing on any button of ABXY will make it wake up quickly.<br>Why does my controller have unnormal response in gaming while I just get it very new?<br>Some What is auto sleep and quick wake?<br>Ple controller will go into sleep mode if no operation in 10 minutes. Pressing on any button of ABXY will make it wake up quickly.<br>Why does my controller have unnormal response in gaming What is auto sleep and quick wake?<br>The controller will go into sleep mode if no operation in 10 minutes. Pressing on any button of ABXY will make it wake up quickly.<br>Why does my controller have unnormal response in gaming What is auto sleep and quick wake?<br>
The controller will go into sleep mode if no operation in 10 minutes. Pressing on any button of ABXY will make it wake up quickly.<br>
Why does my controller have unnormal response in gami **COURCY THE STEP ASSESS AND A THE STEPS BELOW THE STEPS OF STEPS AND A THE STEPS OF STEPS AND A THE STEPS OF STEPS AND A THE STEPS OF STEPS AND A THE STEPS IN THE STEP IN OUR CABINET THE STEP IN USE OF STEPS AND A THE STEP Example 1.**<br>
1. Place controller will go inito sleep mode if no operation in 10 minutes. Pressing on any button of ABCY will make it wake up quickly.<br>
1. Place controllers will go inito sleep mode if no operation in 10 mi **2.** Controller will go into sleep mode if no operation in 10 minutes. Pressing on any button of ABXY will make it wake up quickly.<br>The controller will go into sleep mode if no operation in 10 minutes. Pressing on any butt Solutionary and the state of the controller support updating firmware in the future in case Nintendo relates new function of the controller controller will go into sleep mode if no operation in 10 minutes. Pressing on any Alternative the cable and states and dividend the cable and the cable, and the cable of the cable is and set of the cable of an experiment in the cable of a still pair of the cable, and set of the cable, and set of the cab What is auto sleep and quick wake?<br>
Nhat is auto sleep mad quick wake?<br>
The controller will go into sleep mode if no operation in 10 minutes. Pressing on any button of ABXY will make it wake up quickly.<br>
Why does my contro What is auto aleep and quick wake?<br>The controller will go into aleep model find operation in 10 minutes. Pressing on any button of ABXY will make it was up quickly.<br>Why does my controller have uncommal response in gaming w The controller will go into sleep mode if no operation in 10 minutes. Pressing on any button of ABXY will make it wake up quickly,<br>Why does my controller have unnormal response in gaming while I just get it very new?<br>Some Why does my controller have unnormal response in gaming while I just get it very new?<br>Some controllers from first batch production probably have small issues in gaming due to the acting made by workers on testing lines.<br>Pf Why does my controller have unnormal response in gaming while I just get it very new?<br>Some controllers from first batch production probably have small issues in gaming due to the settings made by workers on testing lines.<br>

Plx try to restore its original settings by pressing the Setting button in the middle and "-" button at the same time.<br>
Why I cannot get my controller paired with Switch?<br>
Due to Bluetooth signal interference around, some Why I cannot get my controller paired with Switch?<br>Due to Bluetooth signal interference around, some players may have issue of pairing the controller with Switch wireless. Please follow<br>the case below to get paired quickly Due to Bluetooth signal interference around, some players may have issue of pairing the controller with Switch wireless. Please follow<br>the steps bleow to get paired quickly by using the USB A to USB C cable.<br>
1. Pleas Swit

- 
- 
- 
- 

Ithe aispi below log as paired quickly by suing the USB A to USB C cable.<br>
1. Place Someth the controller of solvich to pairing models.<br>
2. Connect the controller of solvich dock by using the USB A to USB C cable.<br>
4. Usin 2. Connect the controller to Switch dock by sains the USD A to USD Cable.<br>4. Userley the register whis the controller quickly stress counts.<br>4. Userley de relations and the controller support updating firmware in the futur 3. Sowith well get paired with the controller quidely after seconds.<br>4. Unplug the rability and World by still planetal weeks with the controller.<br>Notice Controller can be also used with the cable plagged as a wired contro Note: Controller can be also used with the cable plugged as a wired controller.<br>Do KingKong and KingKong Pro controllers support updating firmware in the future in case Nintendo releases new firmware on<br>Switch that makes i Do Kingkong and Kingkong Pro controllers support updating firmware in the future in case Nintendo releases new firmware on<br>Switch that makes it unrecognize the controller?<br>Yes, All KingKong and KingKong Pro controllers sup Switch that makes it unrecopsize the controller?<br>Wes All Kingkong and Kingkong Pro controllers yapport updating new firmware in the future. New firmware can be downloaded from<br>Guilkli difficial stick in the duture when nee Yes, all KingKong and KingKong Pro controllers support updating new firmware in the future. New to move the downloaded from<br>Houlto cfital stick in the future when needed.<br>Dow to know if the controller battery is recharged

Guilkit official site in the future when needed.<br>How to know if the controller battery is recharged full?<br>The mode LED is yellow on when the controller is under recharging. The LED is off when the controller battery is rec How to know if the controller battery is recharged full?<br>The mode LED is yellow on when the controller is under recharging. The LED is off when the controller battery is recharged full.<br>What does it mean when the mode LED The mode LED is yellow an when the controller is under recharging. The LED is off when the controller battery is recharged full.<br>What does it mean when the mode LED is blinking?<br>How should do if I can not figure out what s What does it mean when the mode LED is blinking?<br>It indicates low battery when the mode LED is blinking and the controller needs recharging.<br>How should I do if I can not figure out what settings I have made on the controll it indicates low battery when the mode LED is blinking and the controller needs recharging.<br>How ahould l do if I can not figure out what settings i have made on the controller?<br>You may dear all previous settings and make n

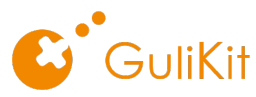

No need to install drive software in your PC if your PC is Window 8 or above. But if your PC is below Window 8, a drive software<br>No need to install drive software in your PC if your PC is Window 8 or above. But if your PC

**installation is needed and you may go to https://www.microsoft.com/accessories/zh-cn/d/xbox-360-controller-for-windows to get it.<br>Installation is needed and you may go to https://www.microsoft.com/accessories/zh-cn/d/xbox** How to connect if my computer has no Bluetooth?<br>How need to install drive software in your PC if your PC is Window 8 or above. But if your PC is below Window 8, a drive software<br>installation is needed and you may go to htt Where do install drive software in your PC if your PC is Window 8 or above. But if your PC is below Window 8, a drive software<br>installation is needed and you may go to https://www.microsoft.com/accessories/zh-cn/d/xbox-360 No need to install drive software in your PCIf your PC is Window 8 or above. But if your PC is below Window 8, a drive software<br>Installation is needed and you may go to https://www.microsoft.com/accessories/zh-cn/d/xbox-36 No need to install drive software in your PC If your PC is Window 8 or above. But if your PC is below Window 8, a drive software<br>installation is needed and you may go to https://www.microsoft.com/accessories/zh-cry/a/xbox-Where the install drive software in your PC if your PC is Window 8 or above. But if your PC is below Window 8, a drive software<br>Installation is needed and you may go to https://www.microsoft.com/accessories/zh-cn/d/xbox-36 **COUT IS THE ORD CONNECT ASSESS AND A CONNECT AS A CONNECT ASSESS AND CONNECT ASSESS A CONTROLLAT ASSESS A CONTROLLAT AND CONNECT A CONNECT A CONNECT AND CONNECT A CONNECT A CONNECT AND CONNECT AND CONNECT AND CONNECT AND COLLECT ACTION CONSIDENT**<br>XIND FOR THE STATISTIC SUPPOSE INTERFERING A SUPPOSE INTERFERING A SUPPOSE SUPPOSE SUPPOSE SUPPOSE SUPPOSE SUPPOSE SUPPOSE SUPPOSE SUPPOSE SUPPOSE SUPPOSE SUPPOSE SUPPOSE SUPPOSE SUPPOSE SUPPOSE